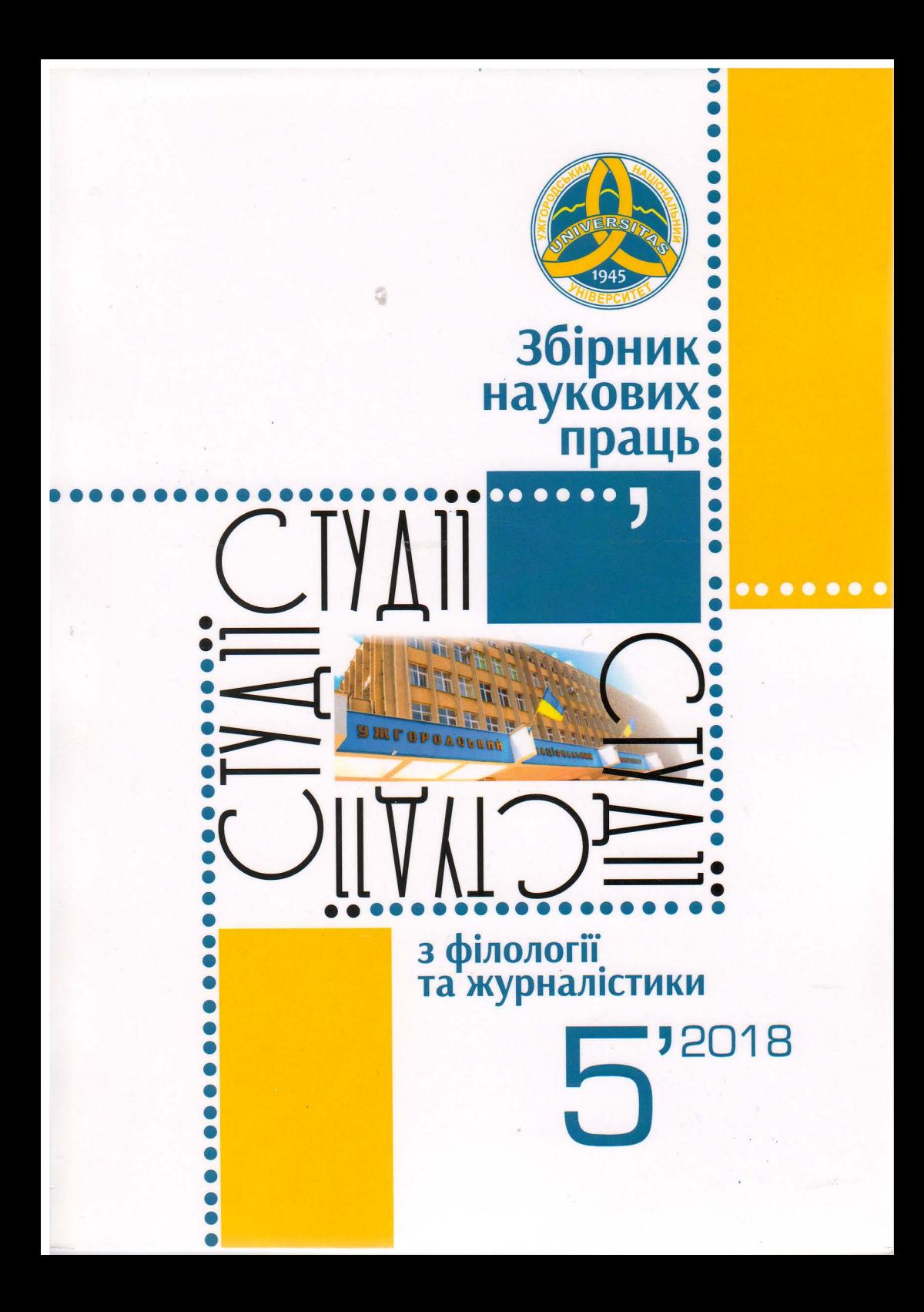

## «ГОВОРІТЬ ТАК, ЛЮБІ ДРУЗІ, ЯК МИ КОЛИСЬ КАЛІГРАФІЇ ВЧИЛИСЯ - І ВСЕ ЗМІНИТЬСЯ...»

МИХАЙЛОВІ СЮСЬКУ, восьмому деканові філологічного факультету Ужгородського університету, присвячується (1937-2018)

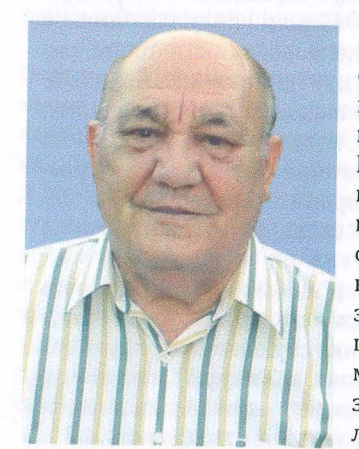

«Батько завжди знав, де футляр, а де скрипка...», - розмірковує його донька Ярослава Шебештян, теж мовознавець, доцент кафедри журналістики УжНУ, покликаючись на одного з улюблених наукових авторів Михайла Сюська - Юрія Карпенка, котрий метафорично розмірковує над кардинальними проблемами української фонології та фонологічної системи української мови, наголошуючи, що кожен звук мовлення зокрема таки є футляром для фонеми, яка в цьому звуці втілена, а справжній дослідник має не лише уважно вивчати футляр, а й зачіпати своєю увагою чарівну скрипку, що лежить у тому футлярі [1, с. 3]. Саме «Фоне-

тику» як навчальну дисципліну професор Сюсько захоплено викладав студентам, як і «Вступ до загального мовознавства», у якому застосовував філософський підхід до осмислення мовних явищ на широкому тлі: у часткових виявах міг бачити основне, за деталями - важливе. Розглядав мову як універсум, знав і любив філософів мови, виявляв розвинений світогляд. Це засвідчують і його наукові розвідки, присвячені таким постатям, як О. Духнович, В. Ґренджа-Донський, Зореслав (о. Степан-Севастіян Сабол), А. Волошин та ін.

Увагу М. І. Сюська привертають питання мовної ситуації на Закарпатті, зокрема у 20-30 рр. XX ст., адже тут майже до 40-х рр. за літературну мову правило т. зв. «язичіє» (тобто строката мішанина, штучний витвір, що взагалі суперечив духові живої мови), почасти російська літературна мова, а також живорозмовне «руське» мовлення. Аналізуючи дослідження видатного чеського філолога Франтішека Тіхого «Розвиток сучасної літературної мови на Підкарпатській Русі» (1938), М.І.Сюсько виокремлює наскрізну його тезу, яка є принципово важливим положенням і для нього самого: історія літературної мови на тогочасній Підкарпатській Русі є лише фрагментом історії української літературної мови взагалі, як, до речі, й місцеве слов'янське населення - українцями [2, с. 414]. А В. Ґренджу-Донського вважає найбільшим представником культурно-літературного руху закарпатських українців початку XX ст., його ж творчість - добрим матеріалом для з'ясування тогочасної мовної ситуації в краї, тенденцій загальноукраїнського письменства на початку XX ст. з характерною для цієї доби ще неусталеністю правописних норм [2, с. 427].

Професор наголошує, що саме В. Ґренджа-Донський та Зореслав (о.Степан-Севастіян Сабол) у своєму стремлінні до всеукраїнськості, чи соборності, спонукали загал до усвідомлення українського слова як нормального, реального, гнучкого й багатогранного засобу [2, с. 435]. Обидва завжди стояли на національно-соборницьких позиціях, глибоко усвідомлювали, що Закарпаття - невід'ємна частина української землі, завжди остерігалися периферійності й відрубності, а тому боролися з обстоюванням будь-якої окремішності Закарпаття [2, с. 440]. «Час і зусилля зробили свою справу, - зауважує М.І.Сюсько, - нині на Закарпатті переважна більшість українського населення уже вільно володіє (і користується!) українською літературною мовою, яка в умовах незалежної держави стала тут визначальною в суспільно-культурній комунікації» [2, с. 448].

М. І. Сюсько має свою думку і щодо так званого «русинського» питання на Закарпатті: так, окремі дослідники (історики, філологи та ін.) намагаються обґрунтувати тезу, що українська літературна мова на Закарпатті - це, мовляв, штучне утворення, мало не чужорідне тут тіло і т.ін., що місцеве населення користується не українською, а русинською мовою і говорить «по-руськи» [2, с. 495]. Оскільки вчений в оцінці певних явищ завжди спирався на лінгвістичні факти, то і тут зауважує: «за своєю структурою, за сукупністю мовних рис (особливо фонетичних) «русинськый язык» (чи «руськый язык») - це не що інше, як живий народнорозмовний різновид української мови. Тому спроби поставити українську літературну мову на друге місце після т. зв. русинської не мають під собою ніякого ґрунту. Опоненти забувають при цьому, що будь-яка нормалізація мови пов'язана зі внесенням у неї штучного начала, що регламентація мовленнєвих явищ постійно зростає. Потреба у чіткому формулюванні мовних правил, обов'язкових для всіх носіїв мови, випливає із самої природи мови - бути чітким і виразним інструментом порозуміння. ... Немає на Закарпатті зараз «єднолитого», єдиного, діалектно не розчленованого мовного ареалу, який би міг лягти в основу т.зв. русинської мови. «Русинська мова» ніколи не була тут окремою монолітною системою, яка б виключала діалектне членування» [2, с. 496].

Українська літературна мова на Закарпатті має добру перспективу, запит на неї постійно зростає, посилюється її міжнародний авторитет, розширюються її функції, - підкреслював професор [2, с.497], який упродовж 15 років (1992-2006) очолював одну з найстарших кафедр університету - української мови, що спочатку називалася кафедрою українського мовознавства, а з 1993 до 1999 року - спеціалізовану вчену раду із захисту докторських та кандидатських дисертацій з українського мовознавства. Михайло Іванович дуже пишався тим, що кафедра стала справж-

нім осередком лінгвістичних досліджень в університеті й спроможна цілком успішно вирішувати найскладніші завдання щодо перебудови всього змісту навчання та в контексті нової концепції історії української мови [2, с.548]. Слід відзначити, що його заслуга в цьому чимала. 2007 року на запитання журналістки Мирослави Галас «Ви 42 роки віддали роботі в Ужгородському університеті, пройшовши шлях від асистента до професора. Що вважаєте тут найбільшим своїм досягненням?» відповів: «Окрім численних наукових праць, статей, котрі є результатом моєї роботи, вдалим вважаю період, коли два строки підряд очолював спецраду... За ці 8 років на кафедрі не залишилося жодного викладача без наукового ступеня - з усіх незахищених я поробив кандидатів. Тобто вони своє робили, а я підштовхував, стимулював, десь допомагав. У нас, до речі, захист на високому рівні був... І деканом я почувався комфортно - факультет був тоді на хорошому рахунку, мені вдалося зняти напруження в колективі, до моєї думки дослухалися...» [2, с. 605]. І це правда. Засвідчую це як студентка відділення україністики того періоду, відтак аспірантка кафедри української мови. Комплексна кафедральна тема «Історія української мови й літератури на Закарпатті у загальноукраїнському контексті» вивчалася ретельно, всебічно.

Коло наукових зацікавлень професора пов'язане також із питаннями діалектної морфології, з цілим комплексом ономастичної проблематики (діалектна й літературна зоонімія тощо). В енциклопедії «Українська мова», де є словникова стаття про М.І.Сюська - доктора філологічних наук, заслуженого професора Ужгородського національного університету, професора Закарпатського угорського інституту імені Ференца Ракоці II, академіка АН вищої школи України, заслуженого працівника освіти України, - вказані основні його праці: «Займенник у говорах Закарпатської області УРСР» (1968), «Взаємовідношення власних і загальних імен (зооніми і апелятиви) в українській мові» (1985), «Статус зооніма в онімічній системі: ономасіологічний аспект» (1988), «Способи і типи деривації взоонімії» (1989) [3, с. 675].

Кандидатську дисертацію на тему «Система іменних частин мови у говорах Закарпатської області» М.І.Сюсько захистив у 1969 році, а докторську - «Сучасна українська народна зоонімія (зоонімікон українців району Карпат)» - у червні 1991 року в Новосадському університеті колишньої Югославії.

Упродовж останнього десятиріччя вийшли дві його найбільші монографії: «З народного джерела: карпатоукраїнський зоонімікон у контексті інших слов'янських (і неслов'янських) мов» (2011) та «Питання сучасної української літературної і живорозмовної мови» (2014).

А почалося все зі школи. У своєму інтерв'ю Василеві Зубачу 2006 року професор із Міжгірщини захоплено згадує ту першу вчительку-східнячку Заворотню, імені якої навіть не пам'ятає, «а тільки лице її, і як вона говорила... слухати її можна було - не переслухати» [2, с. 593]. Отоді, видно, й сформувалося його захоплення мовою. А ще його вчили каліграфії: «І я, немовби після неї, в житті старався рівно виводити кожну літеру своїх вчинків і навіть думок. Бо людина відповідальна за кожне слово своє. Як уголос мовлене, так і в умі. ... Говоріть так, любі друзі, як ми колись каліграфії вчилися писати - і все зміниться» [2, с. 593].

Щось у цьому є, бо з одного покоління уродженців невеликого високогірного села Голятина Міжгірського району аж п'ять докторів наук вийшло. На питання журналіста Ярослава Галаса про витоки такого феномену Михайло Іванович відповідає: «Збіг обставин і прагнення себе реалізувати» [2, с.596]. «Біднота! Нам не казали: «Сідай за книжку», а навпаки: «Йди корові води подай, нагодуй свиней, підготуй січку». Ми самі вчилися, без примусу. І школу самі з учителями будували - місили глину з соломою, робили саман» [2, с. 597]. Очевидно, і це теж зробить його далі чутливим і співчутливим до інших. Ярослав Галас небезпідставно називає його живою легендою філологічного факультету: «Його оригінальна, експресивна манера проведення лекцій у поєднанні з гучним голосом завжди викликала в студентів (особливо першокурсників) благоговійне тремтіння. Хоча на першій же сесії з'ясовувалося, що насправді професор Сюсько - добряк, котрий ніколи не ставить собі за мету «завалити» когось на іспиті, навіть якщо для цього є всі об'єктивні підстави» [2, с. 595].

Мав індивідуальний підхід до людей. Як згадує його учениця, доцент кафедри української мови, нинішній заступник декана філфаку з наукової роботи Наталя Венжинович, «Михайло Іванович має надзвичайний хист спілкування і переконання у своїй правоті. Він завжди уважно вислухає, довго розмірковує, а тоді приймає рішення - і воно завжди найоптимальніше. Ми завжди дивувалися його вмінню повернути дискусію у конструктивне русло» [2, с. 587]. Методи і прийоми застосовував для цього теж найрізноманітніші. Як сам жартома згадує, одній колезі сказав, що в неї бородавки з'являться, якщо злоститиметься, іншій - що вуса почнуть рости від постійного нервування...» [2, с. 604].

А ще завдяки своєму потужному, зичному голосу два місяці працював диктором на радіо - про це навіть мало хто знає. Однак довелося повернутися додому - до матері, яка хворіла, тож справу цю закинув.

Озираючись на пройдений шлях, 2007 року підсумовував: «Скажу так - не вважаю, що досяг у житті чогось визначного, але себе більшменш реалізував. Для когось «професор» - магічне слово, та я до цього ставлюся набагато прозаїчніше. Хоча як для селянського сина з Верховини це, напевно, теж результат...» [2, с. 600].

Разом із дочкою працював натхненно до останніх місяців життя над «Словником невідмінюваних в українській мові іменників», який присвятили «Дорогій нашій матері та дружині Раїсі Василівні Сюсько з глибокою повагою і вдячністю за турботу і прихильність та у зв'язку з 80річчям з дня її народження» і без якої не захотів більше перебувати тут, у земному вимірі: відійшов у вічність 22 лютого 2018 року, Раїса Василів-

26 СТУДІЇ З ФІЛОЛОГІЇ ТА ЖУРНАЛІСТИКИ на - у листопаді 2017. «Вона завжди підтримувала й підбадьорювала мене. Сама дисертацію готову мала і не захистила, бо я пішов у докторантуру, і треба було займатися дітьми. Фактично пожертвувала собою заради мене. Підтримує і переживає за мене й зараз, за що я їй дуже вдячний...»  $[2, c.600].$ 

Кафедра української мови вітала Михайла Івановича з 60-річчям такими словами: «У цю травневу, буйно розбуялу зеленню пору, коли гартуються зорі у високостях нарешті вільного українського неба, коли з Карпатських вершин (усупереч натискам непогоди) пробивається нестримними потоками зігрітий людською надією вітер добрих сподівань, - Вам, синові Верховини, якому випало пройти не одною крутою життєвою стежиною, не раз перемогти самого себе, щоб зійти на нинішню вершину своєї Долі...» [2, с. 608]. Ці слова залишаться актуальними і в 70. І у 80.

Коли 22 лютого на філологічному факультеті презентували фільм, присвячений 90-річчю від дня народження Павла Чучки, один із його авторів - Віталій Завадяк - замислено сказав: «Наступний треба робити про Сюська...». Якраз у цю мить зазвучав телефон: Михайло Іванович пішов у Вічність...

## ЛІТЕРАТУРА

- 1. Карпенко Ю. О. Фонетика і фонологія сучасної української мови: учб. посібник для студ. філол. фак. Відп. ред. М. М. Фащенко; Одес. держ. ун-т ім. І. І. Мечникова. - Одеса: Чорномор'я, 1996. - 144 с.
- 2. Сюсько Михайло Іванович. Питання сучасної української літературної та живорозмовної мови: Вибране. Монографія. - Ужгород: Ґражда, 2014. - 624 с.
- 3. Українська мова: Енциклопедія/ Редкол.: Русанівський В. М. (співголова), Тараненко О. О. (співголова), Зяблюк М. П. та ін. - 2-ге вид., випр. і доп. - К.: Видво «Укр. енцикл.» ім. М. П. Бажана. 2004. - 824 с.

Галина Шумицька, кандидат філологічних наук, доцент, декан філологічного факультету Ужгородського національного університету.